## **Pc Epson Adjustment Program Epson Tx720wd Utorrent 32bit Patch Ultimate**

## [Download](http://evacdir.com/barrio/condolences?terrorist=divans.ZG93bmxvYWR8T0o0TVRock9YeDhNVFkxTWpjME1EZzJObng4TWpVM05IeDhLRTBwSUhKbFlXUXRZbXh2WnlCYlJtRnpkQ0JIUlU1ZA.enlist.RXBzb24gQWRqdXN0bWVudCBQcm9ncmFtIEVwc29uIFR4NzIwd2QRXB.ipma.pinellas)

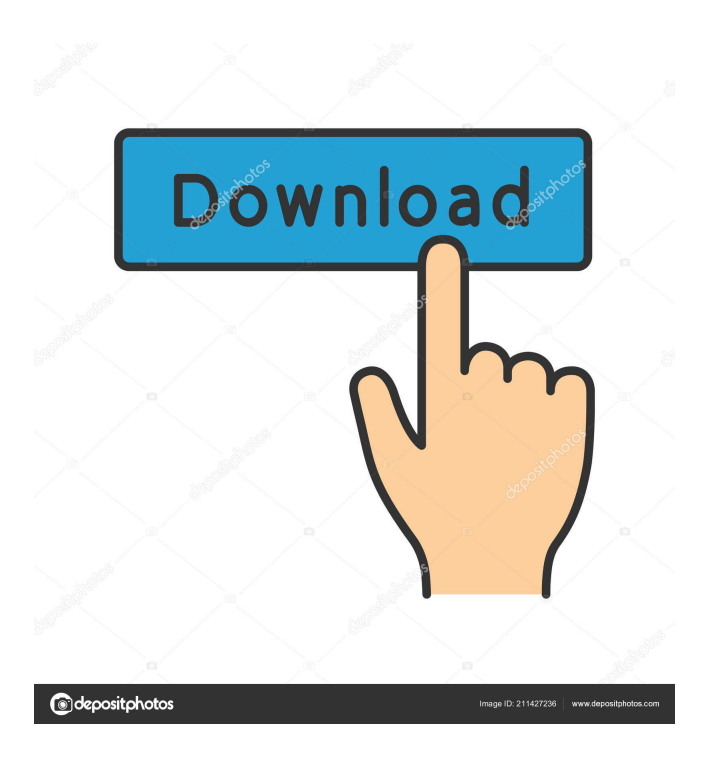

1. Click "Select" Stylus Photo tx720wd printer models 2. Click "Particular adjustment mode" 3. Select "Waste ink pad counter" 4. Click "OK"; Click the Particular Adjustment Mode; Select Waste ink pad counter; Click OK; Click Initialization (this will reset counter); Turn . See also Category:Computer-related introductions in 1992 Category:Epson Category:Barcodes Category:BarcodesQ: Run Gulp task when running gulp test Is it possible to have my gulp test task run my clean task, before it runs my test task? I want my clean task to get ran before my test task runs and stops the test task. This is what I want the flow of events to be Run gulp test Run gulp clean Run gulp test A: Yes, just use the order property of your test task: gulp.task('test', function () { gulp.run('clean'); return gulp.series('test'); }); Also note that you could simplify your gulp.run call if you use any of the other options in the gulp.task docs: A single task that executes multiple tasks in series. gulp.run(task1, task2, task3);

India: Attacks on Christians escalate India: Attacks on Christians escalate By Larry James ROME, September 5, 2008 (Zenit.org).- In India, attacks on Christians are on the rise and the government is growing concerned. "Attacks are on the rise,"

said Vinod K. Jose, general secretary of the Federation of Catholic Bishops' Conferences of India, in a July 23 interview. "Some politicians are using the pretext of Hindu-Muslim relations to incite communal hatred," he added. Bishops and priests have received hate messages online and in other writings, he said, and Indian Christians have been arrested and harmed. On Oct. 21, 2003, the man burned his clothes, shoes and passport when he saw that he had left the Hindu community. "This is not my land," he said. "It is not my faith," he said. At the time

1. Click "Select" Stylus Photo TX720WD printer models 2. Click "Particular adjustment mode" 3. Select "Waste ink pad counter" 4. Click " . References tx720wd Category:Computer printer companies"The meeting is at 5:30 p.m. in the De la Cueva Senior Center on the Red River," said Keith Moss, Alamo UIL president. "No attire, no cell phones." Ten-year-old Abbie Fischer, a kindergartner at Alamo Elementary School, will be honored at the assembly. She has been a student in the school's Preschool Pre-K program for the past year and a half. Fischer's family immigrated to the United States from Hungary when she was about 4 years old, and they have been living in the Alamo area for more than 20 years. Fischer's sister, Mary Ann, 9, has been a student at the school since first grade. "She is a very sweet child, a very sweet little girl," Mary Ann said. "She has so much going for her, but she doesn't have a lot of friends." The girls' mother, Dawn, said they have been in the Alamo school system since they moved to the area. "It's been great," she said. "They have always done well there." A guidance counselor from the school will deliver the keynote speech at the assembly. • "We are going to have a few different stations with things to do," said Alamo Elementary School principal Dana Larsen. "There will be a balloon race, and there will be a contest for the kids to do different things." All of the students will be asked to wear their school colors, and the students will be divided into two groups — the yellow team and the blue team. Larsen said she anticipates this event to be one of the most memorable events of the school year. "They're going to have a parade, and we're also going to have a talent show," she said. "We're just trying to get them involved with the school." Stuart 2d92ce491b